T 079 260 15 13 daniel.gyger@itec.ch www.afbb.bl.ch

**BASEL** LANDSCHAFT

BILDUNGS-, KULTUR- UND SPORTDIREKTION BERUFSBILDUNG, MITTELSCHULEN UND HOCHSCHULEN

# **PKOrg Anleitung IPA Planung**

**1. Definieren Sie den Startblock.** 

Die IPA muss innerhalb der definierten Zeit (siehe «PA-Durchführung»), durchgeführt werden.

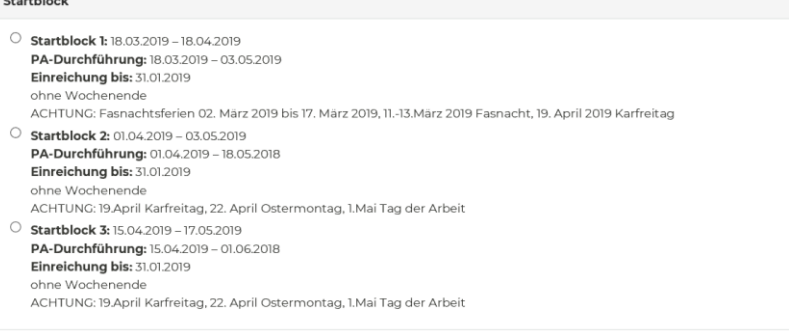

**2. Definieren Sie den Titel des Themas und machen sie eine Grobbeschreibung.** Die Themenbeschreibung sollte nur eine grobe Übersicht, über die noch zu definierende IPA Arbeit darstellen. Halten Sie aus diesem Grund die Informationen sehr allgemein und versuchen Sie Angaben welche eine klare Dimension, Dauer, etc vorgeben, zu vermeiden. Thematik

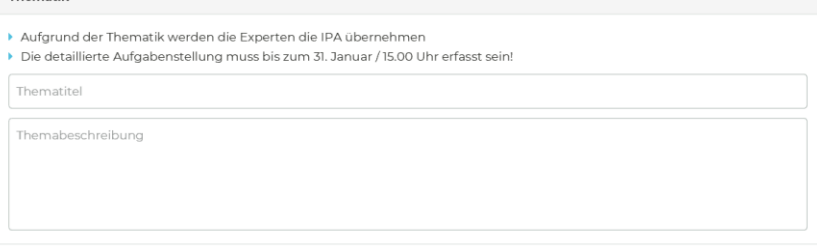

**3. Wählen Sie das passende Arbeitsgebiet, die Plattform und die Programmiersprach zum Thema**

Achten Sie darauf nur die Optionen, welche auch relevant für die IPA sind und direkt zu der Umsetzung gehören, auszuwählen. Sollten mehrere Varianten passen, wählen Sie die Hauptoption (wichtigste Fachgebiet-Option). Diese Informationen sind lediglich um die IPA-Arbeit grob definieren und einordnen zu können.

| Arbeitsgebiet                              | Plattform                          | Programmiersprache            |
|--------------------------------------------|------------------------------------|-------------------------------|
| O<br>Hardware                              | $\circ$ UNIX / Linux               | keine Programmiersprache      |
| Service Management                         | Macintosh OS                       | Shell-Scripts / .cmd          |
| $\circ$<br>SW Verteilung                   | O PDA-Betriebssystem / Embedded OS | O<br>ASP.net                  |
| Systemtechnik                              | $\circ$ vms                        | $\circ$<br>C#                 |
| O<br>Server                                | MS Windows                         | $O$ C/C++                     |
| $\bigcirc$<br>Netzwerkinfrastruktur / WLAN | Cisco-OS                           | $\circ$ cobol                 |
| O<br>Telefonie / Fax, VoIP                 | MS Windows Server                  | $\bigcirc$<br>Delphi / Pascal |
| Security / Firewalls / DMZ                 | Virtuelle Machine                  | O<br>Java                     |
| $\circ$<br>Prozessautomatisierung          | Andere Betriebssysteme             | Datenbanksprachen             |
| Internet / Intranet                        |                                    | O<br>Perl                     |
| O<br>Datenbanken                           |                                    | $\circ$<br>PHP                |
| O<br>Groupware, Messaging                  |                                    | Visual Basic / VBA / VB.net   |
| Workflow Applikation, Office               |                                    | Python / Ruby                 |
| Automation                                 |                                    | $\circ$<br>Fortran            |
| Adaptierung SAP, Baan, Peoplesoft          |                                    | andere Programmiersprache     |
| О<br>Industrie-Steuerungen (SPS)           |                                    | O<br>JavaScript               |
| O<br>Multimedia                            |                                    |                               |
| Applikationsentwicklung OO                 |                                    |                               |
| Applikationsentwicklung prozedural         |                                    |                               |

Auf der Folgeseite finden Sie diverse Beispiele zum Thema Fachgebiet.

T 079 260 15 13 daniel.gyger@itec.ch www.afbb.bl.ch

### BILDUNGS-, KULTUR- UND SPORTDIREKTION BERUFSBILDUNG, MITTELSCHULEN UND HOCHSCHULEN

## **Beispiel 1: Inbetriebnahme und Implementation Online ERP Lösung.**

Arbeitsgebiet: Internet / Intranet (Software wird eine internetbasierende Lösung darstellen) Plattform: Linux (wird als Webserver-Service in Betrieb genommen und konfiguriert) Programmiersprache: PHP (da z.B. Anpassungen der PHP-Seite vorgenommen werden müssen) In diesem Beispiel ist «Virtuelle Maschine» keine für die IPA relevante Plattform, auch wenn die Lösung auf einer VM betrieben wird.

Grund: Die Umsetzung einer VM ist nicht Teil der IPA, sondern maximal eine Arbeit, die im Vorfeld zu erledigen ist.

### **Beispiel 2: Installation einer Serverinfrastruktur für ein KMU-Unternehmen**

Arbeitsgebiet: Server (Server werden in Betrieb genommen) Plattform: Windows (es werden Windows Server installiert) Programmiersprache: keine (Scripts erstellen und programmieren sind keine IPA Vorgabe)

### **Beispiel 3: Serverpublishing in VM-Rechencenter**

Arbeitsgebiet: Server (Server werden publiziert)

Plattform: Virtuelle Maschinen (die IPA wird in einer Virtualisierungsumgebung stattfinden) Programmiersprache: Shellscripts (Scripts werden zum publizieren benötigt)

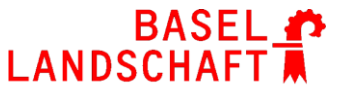